# **Industrial Hose Products Division**

# **CrimpSource® User Guide**

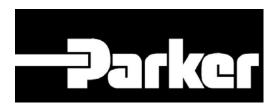

## **Table of Contents**

Slide

Number Topic

3-5 Overview

6-33 Numbered Crimp Specification

Selection Procedure

34-46 Features & Tips

47 Contact Information

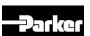

### **Definition**

CrimpSource is an online, real-time
 Parker database that provides validated
 specifications for attaching permanent
 crimp couplings to Parker industrial hose
 using Parker crimping equipment.

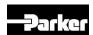

# **Example Used for This Guide**

Crimper COS-K4 Adjustable

• Hose Series 7092

Couplings Undetermined/Unknown

Select "All Couplings"

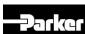

# Read and follow all safety precautions.

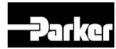

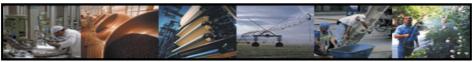

# CRIMP SPEC MANUAL PARTS LIST DIES CALIBRATION

#### Welcome to the Circle of Safety hose assembly specification site

[Parflex Division] [Industrial Hose Products]

Here you will find crimp specifications for Parker IHP's hose and coupling combinations. Begin by selecting the crimp machine below. To see the crimp specification, click the "Crimp Spec" button at the left. Next, select the desired IHP hose and coupling styles. If selecting all couplings the size will be requested. At this point the hose/coupling crimp specifications will be displayed. Click on the coupling. A list of the IHP coupling offerings are displayed with part number, threads, and style details.

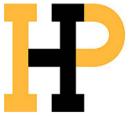

INDUSTRIAL HOSE DIVISION
30242 Lakeland Bind.
Widdliffe, OH 44092
Telephone: (440) 833-2120
Fax: (440) 288-2230
e-Mail: indhose@parker.com

WARNING: When using components or assembly procedures not prescribed in the Crimpsource specifications, it is the responsibility of the assembler to ensure the integrity and compatibility of the components and to inform the end user of the assembly's maximum working pressure rating by permanently marking the assembly with that rating.

For customer service: 1-866-810-4673

Safety Privacy Request New Crimp Spec

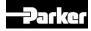

[Hose Product Division]

### 1. Visit <u>www.safehose.com</u> or <u>www.Parker.com</u>.

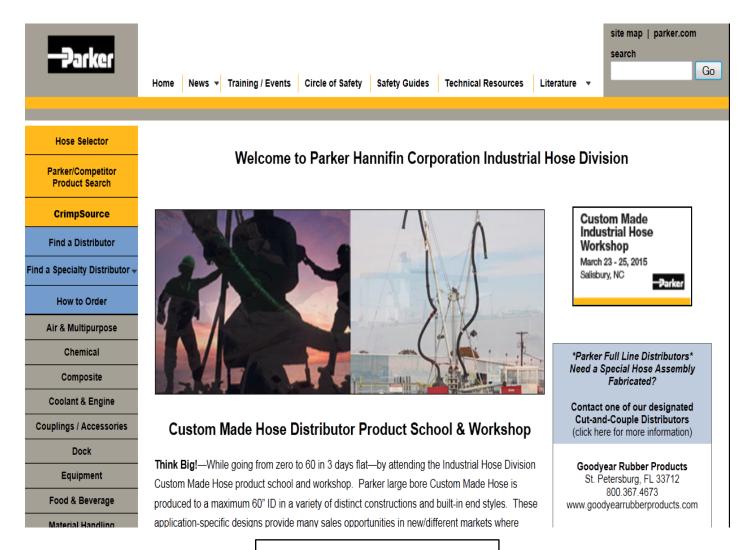

safehose.com

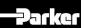

#### 1. Visit <u>www.safehose.com</u> or <u>www.Parker.com</u>.

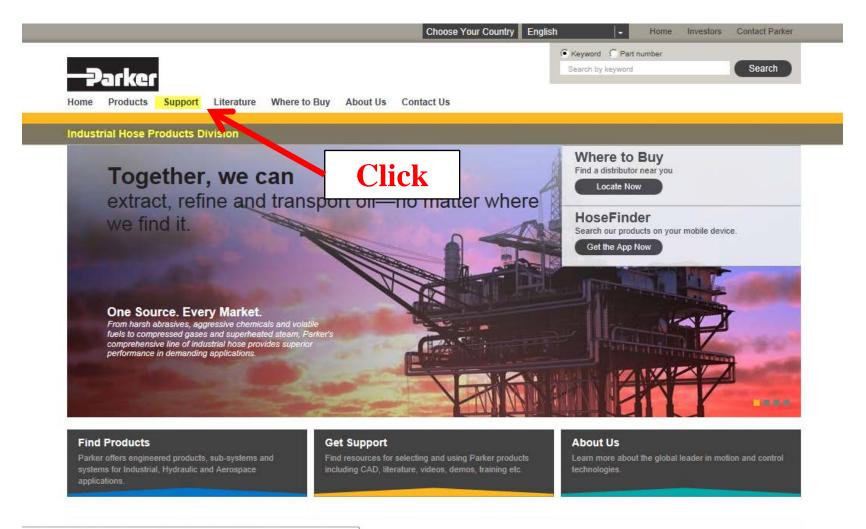

'ARKER/menuitem.c6722322fe697c6315731910237ad1ca/?vgnex...

parker.com

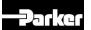

### 2. Click CrimpSource.

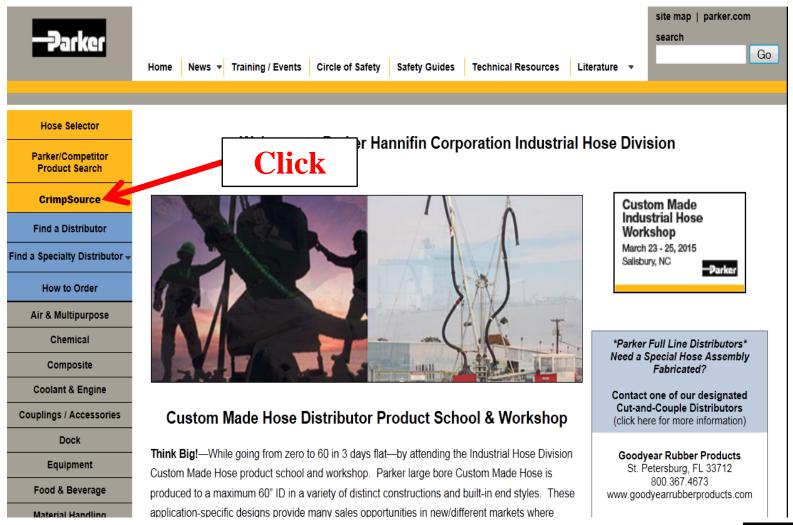

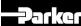

#### 3. IHP CrimpSource Home Page

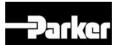

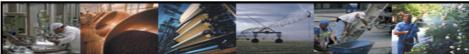

CRIMP SPEC
MANUAL
PARTS LIST
DIES
CALIBRATION
TROUBLESHOOT

#### Welcome to the Circle of Safety hose assembly specification site

Here you will find crimp specifications for Parker IHP's hose and coupling combinations. Begin by selecting the crimp machine below. To see the crimp specification, click the "Crimp Spec" button at the left. Next, select the desired IHP hose and coupling styles. If selecting all couplings the size will be requested. At this point the hose/coupling crimp specifications will be displayed. Click on the coupling. A list of the IHP coupling offerings are displayed with part number, threads, and style details.

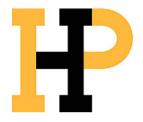

Select Crimper ▼

INDUSTRIAL HOSE DIVISION 30242 Lakeland Blvd.

Wickliffe, OH 44092

Telephone: (440) 833-2120 Fax: (440) 268-2230 e-Mail: indhose@parker.com

**WARNING:** When using components or assembly procedures not prescribed in the Crimpsource specifications, it is the responsibility of the assembler to ensure the integrity and compatibility of the components and to inform the end user of the assembly's maximum working pressure rating by permanently marking the assembly with that rating.

For customer service: 1-866-810-4673

[parker.com] [Hose Product Division] [Parflex Division] [Industrial Hose Products] Safety Privacy Request New Crimp Spec

ENGINEERING YOUR SUCCESS.

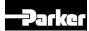

# 4a. Click "Select Crimper" drop down to view all crimpers.

### 4b. Scroll; click desired crimper.

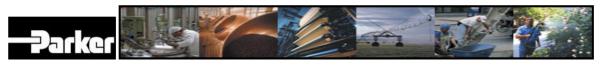

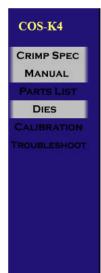

#### Welcome to the Circle of Safety hose assembly specification site

Here you will find crimp specifications for Parker IHP's hose and coupling combinations. Begin by selecting the crimp machine below. To see the crimp specification, click the "Crimp Spec" button at the left. Next, select the desired IHP hose and coupling styles. If selecting all couplings the size will be requested. At this point the hose/coupling crimp specifications will be displayed. Click on the coupling. A list of the IHP coupling offerings are displayed with part number, threads, and style details.

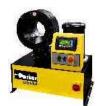

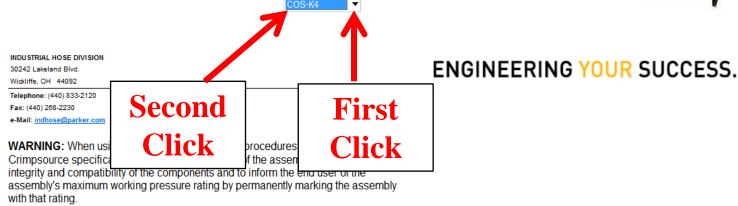

For customer service: 1-866-810-4673

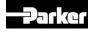

# Note: The drop down will display both current crimpers and crimpers no longer supported.

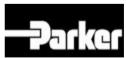

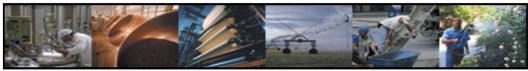

CRIMP SPEC
MANUAL
PARTS LIST
DIES
CALIBRATION
TROUBLESHOOT

#### **Welcome to the Circle of Safety hose assembly specification site**

Here you will find crimp specifications for Parker IHP's hose and coupling combinations. Begin by selecting the crimp machine below. To see the crimp specification, click the "Crimp Spec" button at the left. Next, select the desired IHP hose and coupling styles. If selecting all couplings the size will be requested. At this point the hose/coupling crimp specifications will be displayed. Click on the coupling. A list of the IHP coupling offerings are displayed with part number, threads, and style details.

Select Crimper ▼

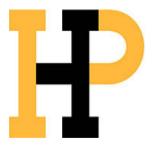

1

INDUSTRIAL HOSE DIVISION 30242 Lakeland Blvd. Wickliffe OH 44092

Telephone: (440) 833-2120 Fax: (440) 268-2230 ENGINEERING YOUR SUCCESS.

For customer service: 1-866-810-4673

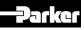

### 5. The selected crimper displays.

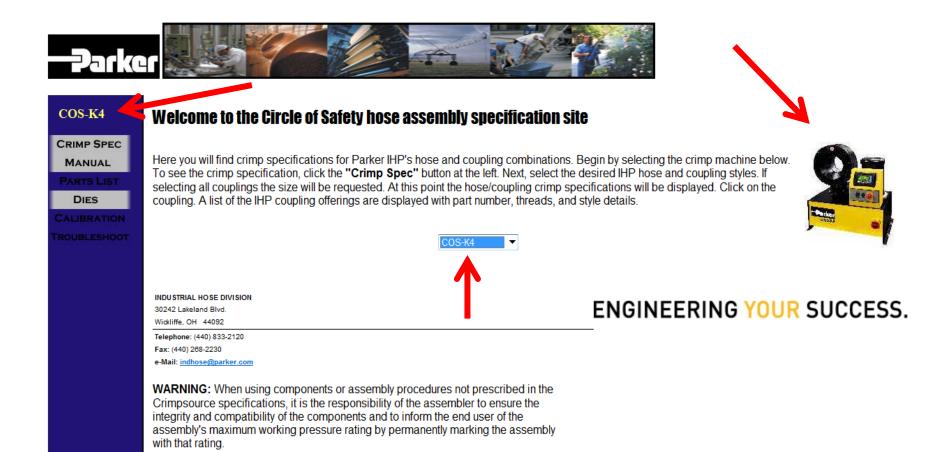

For customer service: 1-866-810-4673

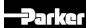

# 5. Click "Crimp Spec" to view all validated crimp specifications for the selected crimper.

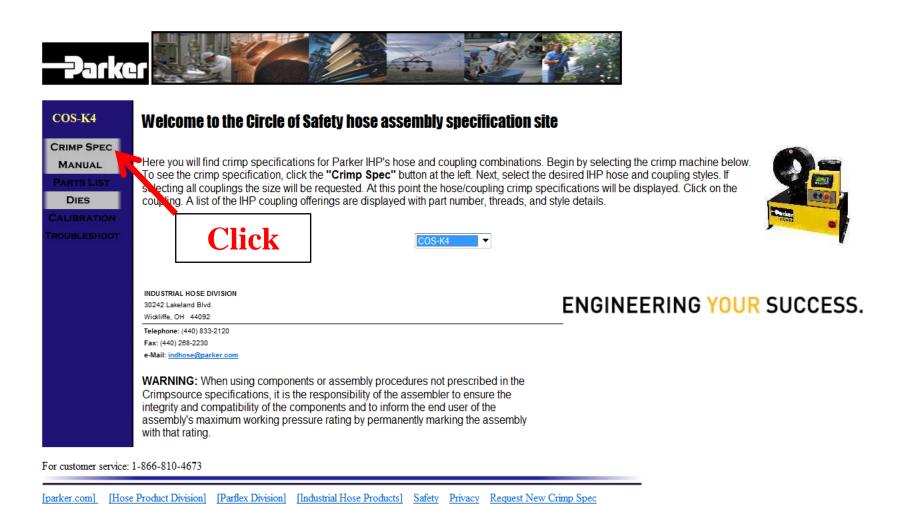

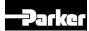

# 6a. Click "Hose" drop down to view all validated hoses. 6b. Scroll; click the hose series number.

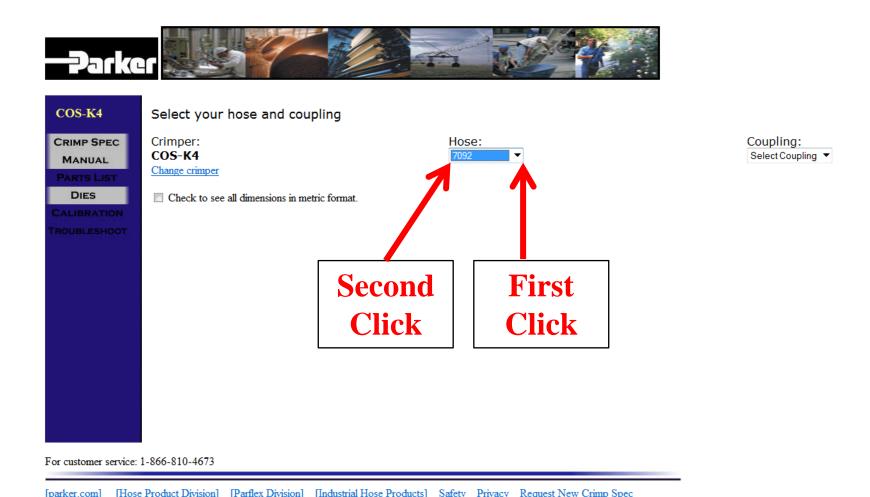

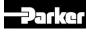

# 7a. Click "Coupling" drop down to view all validated cplgs. 7b. Click the coupling series number.

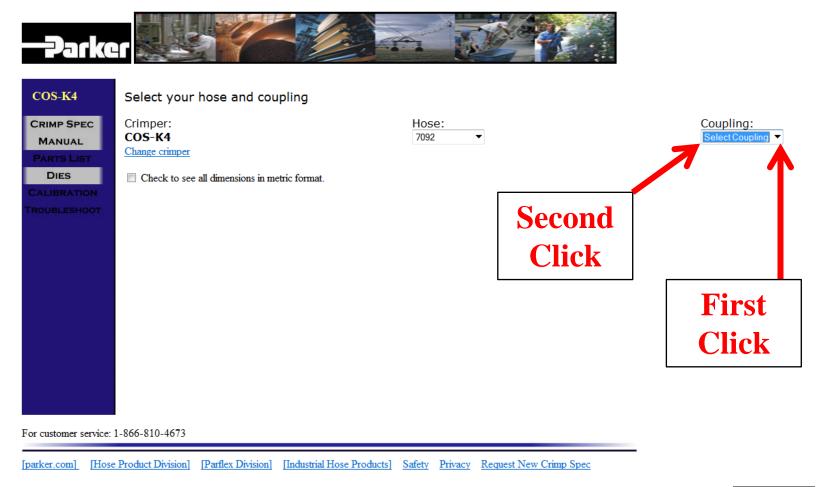

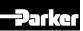

# Note: "All couplings" is a valid option (used for this example).

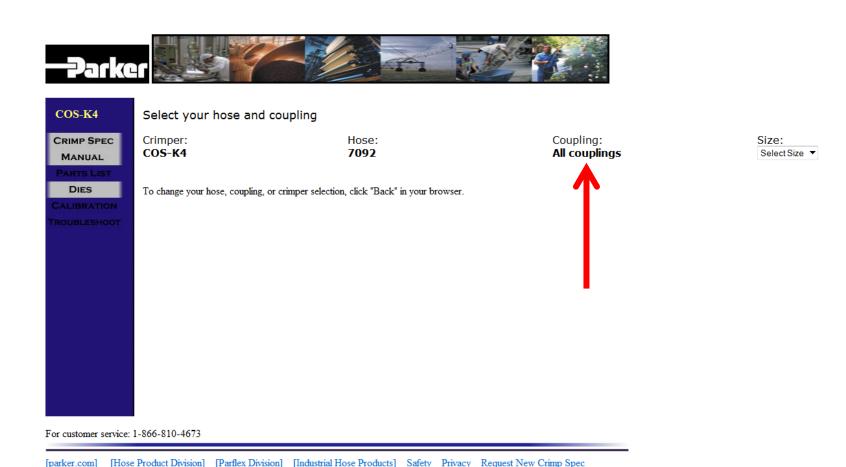

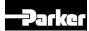

# Note: If a specific coupling series is selected, a new web page tab opens and a crimp specification data page displays for all sizes for that hose/coupling combination.

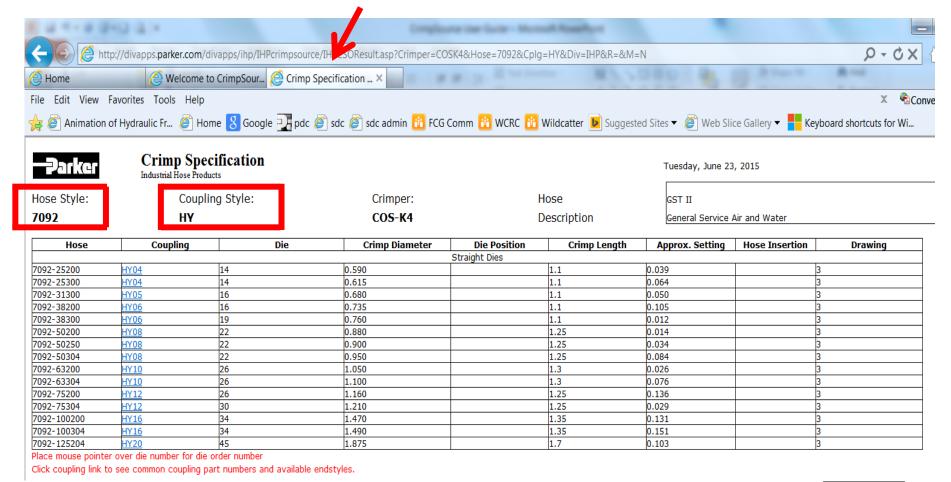

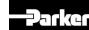

# Note: To change the hose, coupling or crimper, navigate using the "Back" arrow in the browser.

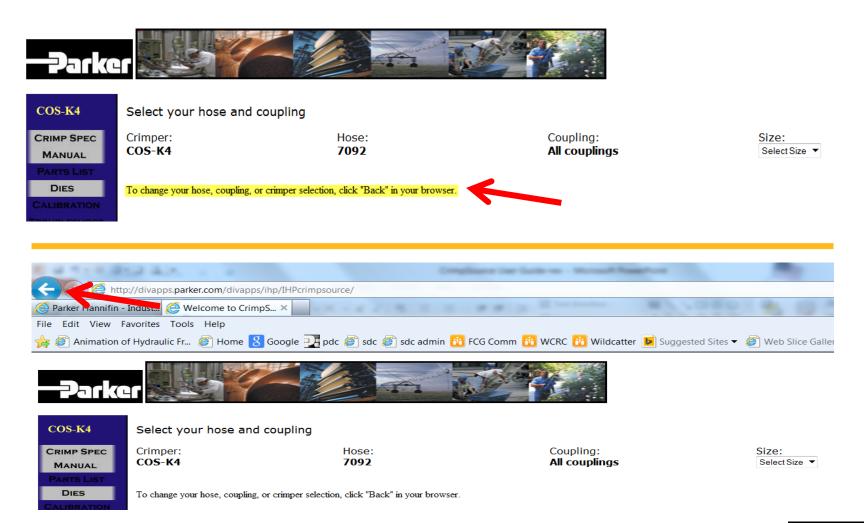

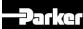

# 8a. Click "Size" drop down to select coupling size. 8b. Click size (coupling size = hose i.d.).

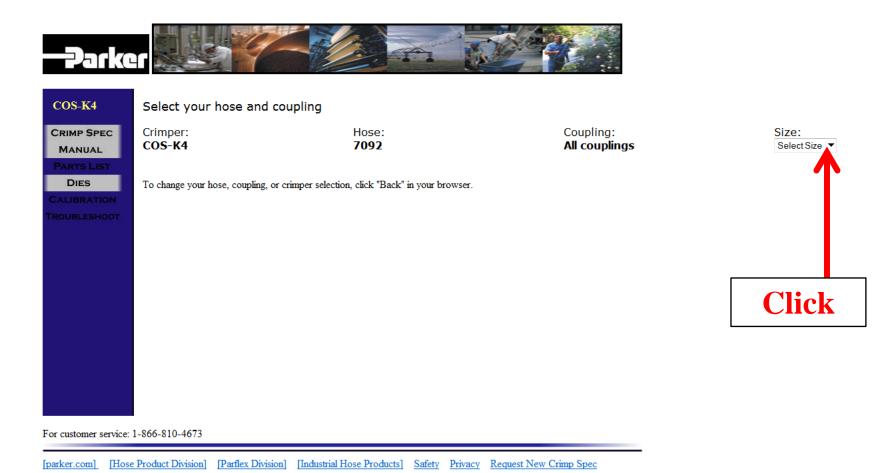

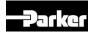

# 9. A new web page tab opens to display the crimp specification data page.

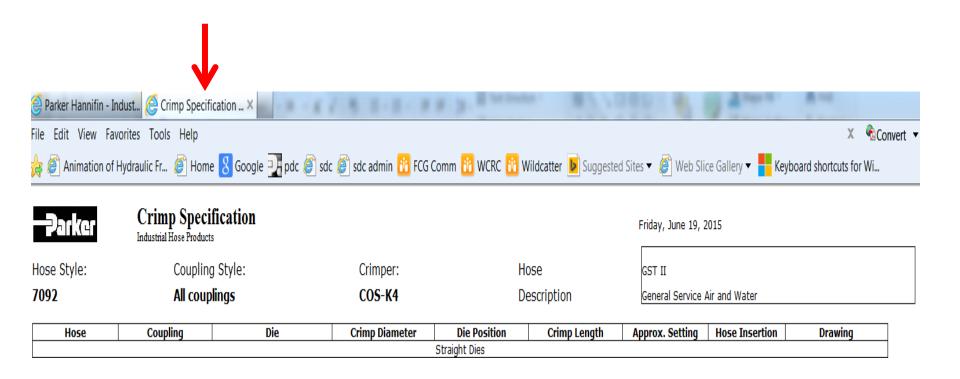

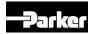

# 10. Crimp Specification Data Page (shown: top half of crimp spec data page)

**-P**arker

Hose Style:

**Crimp Specification** 

Industrial Hose Products

Coupling Style: Crimper: Hose

7092 All couplings COS-K4 Description General Service Air and Water

| Hose        | Coupling | Die | Crimp Diameter | Die Position  | Crimp Length | Approx. Setting | Hose Insertion | Drawing |
|-------------|----------|-----|----------------|---------------|--------------|-----------------|----------------|---------|
|             | · -      |     |                | Straight Dies |              |                 |                |         |
| 7092-25200  | HY04     | 14  | 0.590          |               | 1.1          | 0.039           |                | 3       |
| 7092-25300  | HY04     | 14  | 0.615          |               | 1.1          | 0.064           |                | 3       |
| 092-31300   | HY05     | 16  | 0.680          |               | 1.1          | 0.050           |                | 3       |
| 092-38200   | HY06     | 16  | 0.735          |               | 1.1          | 0.105           |                | 3       |
| 092-38300   | HY06     | 19  | 0.760          |               | 1.1          | 0.012           |                | 3       |
| 7092-50200  | HY08     | 22  | 0.880          |               | 1.25         | 0.014           |                | 3       |
| 7092-50250  | HY08     | 22  | 0.900          |               | 1.25         | 0.034           |                | 3       |
| 7092-50304  | HY08     | 22  | 0.950          |               | 1.25         | 0.084           |                | 3       |
| 7092-63200  | HY10     | 26  | 1.050          |               | 1.3          | 0.026           |                | 3       |
| 7092-63304  | HY10     | 26  | 1.100          |               | 1.3          | 0.076           |                | 3       |
| 092-75200   | HY12     | 26  | 1.160          |               | 1.25         | 0.136           |                | 3       |
| 7092-75304  | HY12     | 30  | 1.210          |               | 1.25         | 0.029           |                | 3       |
| 7092-100200 | HY16     | 34  | 1.470          |               | 1.35         | 0.131           |                | 3       |
| 7092-100304 | HY16     | 34  | 1.490          |               | 1.35         | 0.151           |                | 3       |
| 7092-125204 | HY20     | 45  | 1.875          |               | 1.7          | 0.103           |                | 3       |
| 7092-150204 | 43-24    | 57  | 2.300          |               | FULL         | 2.300           | 2 5/16         | 108     |
| 092-150204  | BW24     | 57  | 2.330          |               | FULL         | 0.086           |                | 2       |
| 7092-200154 | 43-32    | 69  | 2.780          |               | FULL         | 2.780           | 1 13/16        | 108     |

Thursday, June 18, 2015

GST II

Place mouse pointer over die number for die order number

Click coupling link to see common coupling part numbers and available endstyles.

COMMENTS

No comments displayed when 'All couplings' is selected.

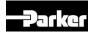

# Note: "All Couplings" displays Series HY, 43 & BW (for this example).

| <b>-</b> Parker    | Crimp Spe<br>Industrial Hose Prod                      |             |                    |               |              | Thursday, June 1              | 18, 2015       |         |
|--------------------|--------------------------------------------------------|-------------|--------------------|---------------|--------------|-------------------------------|----------------|---------|
| Hose Style:        | Coupl                                                  | ling Style: | Crimper:           | ŀ             | lose         | GST II                        |                |         |
| 092                |                                                        |             | COS-K4             | ]             | Description  | General Service Air and Water |                |         |
| Hose               | Coupling                                               |             | Die Crimp Diameter | Die Position  | Crimp Length | Approx. Setting               | Hose Insertion | Drawing |
|                    |                                                        |             | TTX7               | Straight Dies |              |                               | 1              | I-      |
| 092-25200          | HY04                                                   |             | $oxed{HY}$         |               | 1.1          | 0.039                         |                | 3       |
| 092-25300          | HY04                                                   | 14          |                    |               | 1.1          | 0.064                         |                | 3       |
| 092-31300          | HY05                                                   | 16          | 0.680              |               | 1.1          | 0.050                         |                | 3       |
| 092-38200          | <u>HY06</u>                                            | 16          | 0.735              |               | 1.1          | 0.105                         |                | 3       |
| 092-38300          | HY06                                                   | 19          | 0.760              |               | 1.1          | 0.012                         |                | 3       |
| 092-50200          | HY08                                                   | 22          | 0.880              |               | 1.25         | 0.014                         |                | 3       |
| 092-50250          | HY08                                                   | 22          | 0.900              |               | 1.25         | 0.034                         |                | 3       |
| 092-50304          | HY08                                                   | 22          | 0.950              |               | 1.25         | 0.084                         |                | 3       |
| 092-63200          | <u>HY10</u>                                            | 26          | 1.050              |               | 1.3          | 0.026                         |                | 3       |
| 092-63304          | HY10                                                   | 26          |                    |               | 1.3          | 0.076                         |                | 3       |
| 092-75200          | HY12                                                   | 26          | 43                 |               | 1.25         | 0.136                         |                | 3       |
| 092-75304          | HY12                                                   | 30          | 43                 |               | 1.25         | 0.029                         |                | 3       |
| 092-100200         | HY16                                                   | 2           | 11170              |               | 1.35         | 0.131                         |                | 3       |
| 092-100304         | HY16                                                   | 34          | 1.490              |               | 1.35         | 0.151                         |                | 3       |
| 092-125204         | HY20                                                   | 45          | 1.875              |               | 1.7          | 0.103                         |                | 3       |
| 092-150204         | 43-24                                                  | 57          | 2.300              |               | FULL         | 2.300                         | 2 5/16         | 108     |
| 092-150204         | BW24                                                   | 57          | 2.330              |               | FULL         | 0.086                         | , = -          | 2       |
| 092-200154         | 43-32                                                  | 69          |                    |               | FULL         | 2.780                         | 1 13/16        | 108     |
| ace mouse point    | er over die number for die<br>to see common coupling p | order name  | BW                 | 1             |              |                               | / <del></del>  | <u></u> |
|                    |                                                        | COMMENT     | S                  |               |              |                               |                |         |
| o comments display | ed when 'All couplings' is selec                       | cted.       |                    |               |              |                               |                |         |

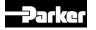

# 11. Click the hot link to display the IHP coupling part numbers/descriptions (for corresponding hose).

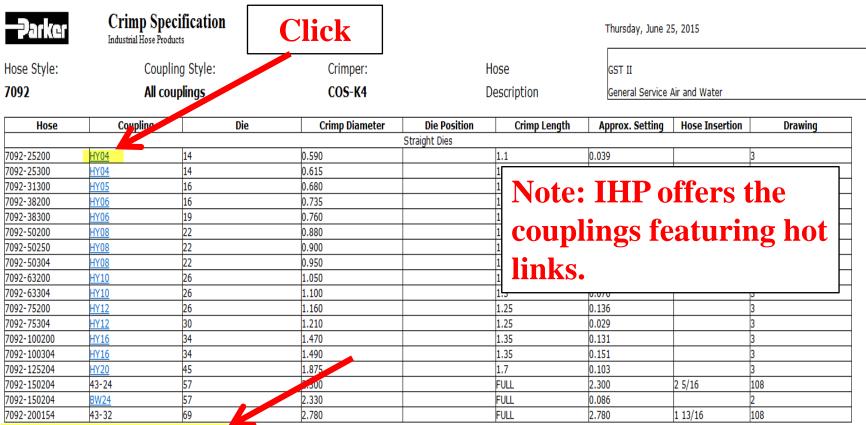

Place mouse pointer over die number for die order number

Click coupling link to see common coupling part numbers and available endstyles.

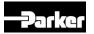

# 12. IHP coupling part numbers and descriptions (for this example).

|           |             | ENDSTY      | LE TABLE                    |
|-----------|-------------|-------------|-----------------------------|
| Hose Size | Part Number | Thread      | Style                       |
| 4         | S139HY-4-4  | 7/16x20 JIC | 90° Swivel Female 37° Flare |
| 4         | S139HY-6-4  | 9/16x18 JIC | 90° Swivel Female 37° Flare |
| 4         | S113HY-4-4  | 1/4x16 NPTF | Male Swivel Pipe            |
| 4         | S102HY-6-4  | 3/8x18 NPTF | Rigid Female Pipe           |
| 4         | S102HY-2-4  | 1/8x27 NPTF | Rigid Female Pipe           |
| 4         | S102HY-4-4  | 1/4x16 NPTF | Rigid Female Pipe           |
| 4         | S103HY-4-4  | 7/16x20 JIC | Rigid Male 37° Flare        |
| 4         | S103HY-6-4  | 9/16x18 JIC | Rigid Male 37° Flare        |
| 4         | S101HY-6-4  | 3/8x18 NPTF | Rigid Male Pipe             |
| 4         | S101HY-4-4  | 1/4x18 NPTF | Rigid Male Pipe             |
| 4         | S101HY-2-4  | 1/8x27 NPTF | Rigid Male Pipe             |
| 4         | S106HY-4-4  | 7/16x20 JIC | Swivel Female 37° Flare     |
| 4         | S106HY-6-4  | 9/16x18 JIC | Swivel Female 37° Flare     |
| 4         | S106HY-5-4  | 1/2x20 JIC  | Swivel Female 37° Flare     |
| 4         | S107HY-4-4  | 1/4x18 NPSM | Swivel Female NPSM Pipe     |

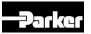

# 13a. Hover the pointer over the die number to display the die part number.

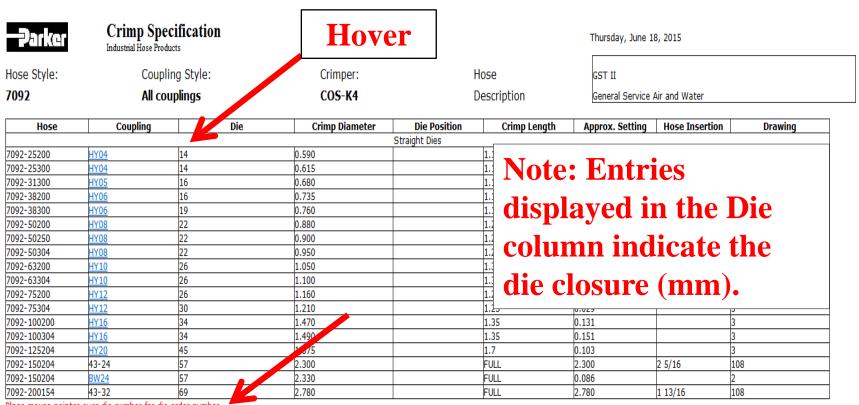

Place mouse pointer over die number for die order number

Click coupling link to see common coupling part numbers and available endstyles.

| COMMENTS                                                |
|---------------------------------------------------------|
| COMMENTS                                                |
| No comments displayed when 'All couplings' is selected. |

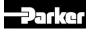

# 13b. Hover the pointer over the die number to display the die part number.

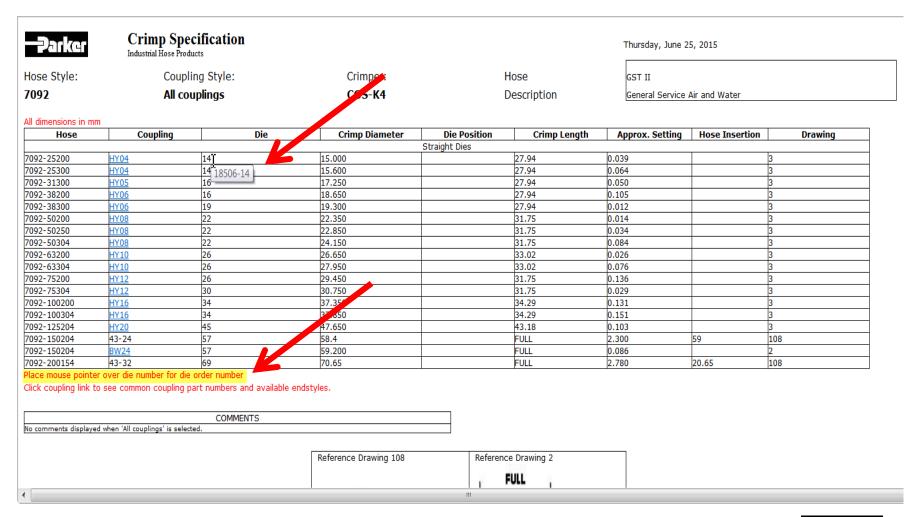

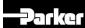

# 14. Refer to the "Drawing" column for relative positioning of the coupling/die in the crimper.

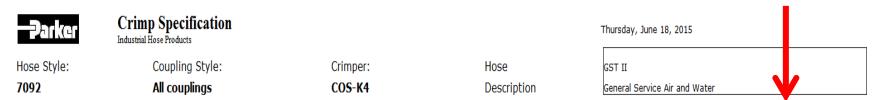

| Hose       | Coupling | Die | Crimp Diameter | Die Position Crimp Lengt | h Approx. Setting | Hose Insertion | Drawing |
|------------|----------|-----|----------------|--------------------------|-------------------|----------------|---------|
|            |          |     |                | Straight Dies            |                   | '              |         |
| 7092-25200 | HY04     | 14  | 0.590          | 1.1                      | 0.039             |                | 3       |
| 092-25300  | HY04     | 14  | 0.615          | 1.1                      | 0.064             |                | 3       |
| 092-31300  | HY05     | 16  | 0.680          | 1.1                      | 0.050             |                | 3       |
| 092-38200  | HY06     | 16  | 0.735          | 1.1                      | 0.105             |                | 3       |
| 092-38300  | HY06     | 19  | 0.760          | 1.1                      | 0.012             |                | 3       |
| 092-50200  | HY08     | 22  | 0.880          | 1.25                     | 0.014             |                | 3       |
| 092-50250  | HY08     | 22  | 0.900          | 1.25                     | 0.034             |                | 3       |
| 092-50304  | HY08     | 22  | 0.950          | 1.25                     | 0.084             |                | 3       |
| 092-63200  | HY10     | 26  | 1.050          | 1.3                      | 0.026             |                | 3       |
| 092-63304  | HY10     | 26  | 1.100          | 1.3                      | 0.076             |                | 3       |
| 092-75200  | HY12     | 26  | 1.160          | 1.25                     | 0.136             |                | 3       |
| 092-75304  | HY12     | 30  | 1.210          | 1.25                     | 0.029             |                | 3       |
| 092-100200 | HY16     | 34  | 1.470          | 1.35                     | 0.131             |                | 3       |
| 092-100304 | HY16     | 34  | 1.490          | 1.35                     | 0.151             |                | 3       |
| 092-125204 | HY20     | 45  | 1.875          | 1.7                      | 0.103             |                | 3       |
| 092-150204 | 43-24    | 57  | 2.300          | FULL                     | 2.300             | 2 5/16         | 108     |
| 092-150204 | BW24     | 57  | 2.330          | FULL                     | 0.086             |                | 2       |
| 092-200154 | 43-32    | 69  | 2.780          | FULL                     | 2.780             | 1 13/16        | 108     |

Place mouse pointer over die number for die order number

Click coupling link to see common coupling part numbers and available endstyles.

|                                                         | COMMENTS |
|---------------------------------------------------------|----------|
| No comments displayed when 'All couplings' is selected. |          |

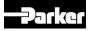

15. Corresponding Drawings (shown: bottom half of crimp spec data page).

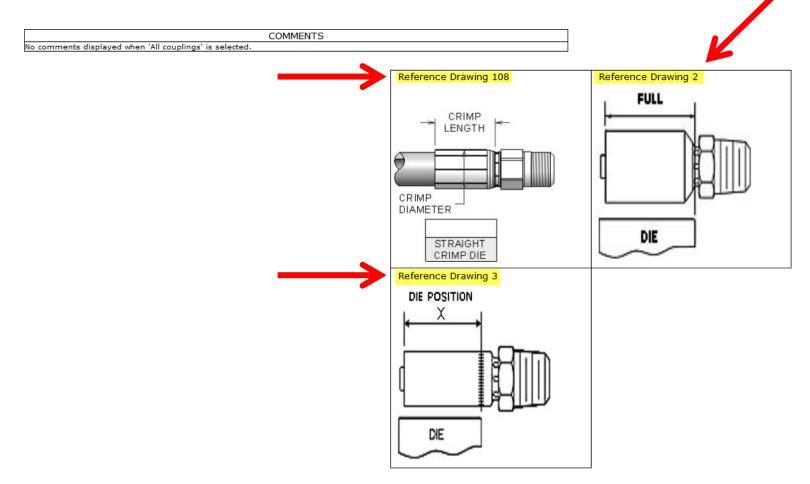

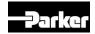

# Note: To return to CrimpSource selection screens, close the crimp specification data tab.

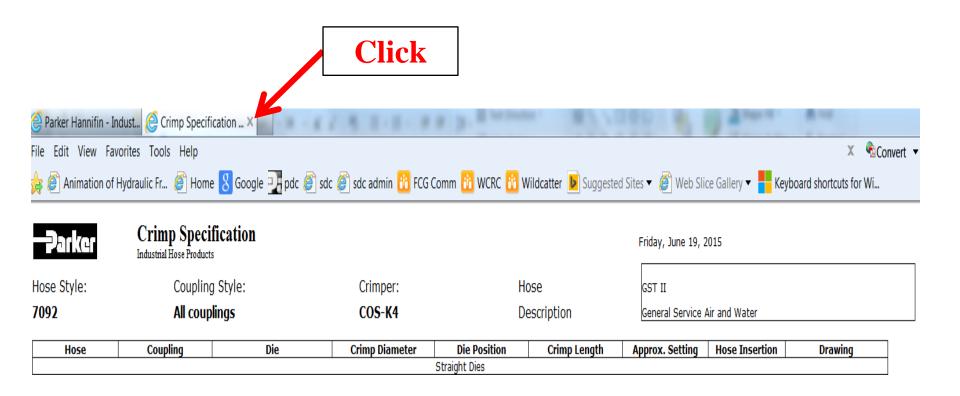

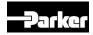

#### Then click the "Back" arrow.

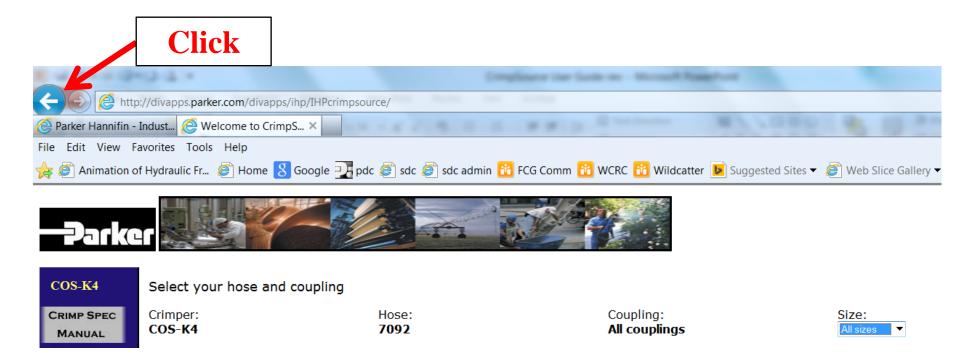

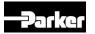

# 16. For additional crimp specifications, repeat the selection procedure.

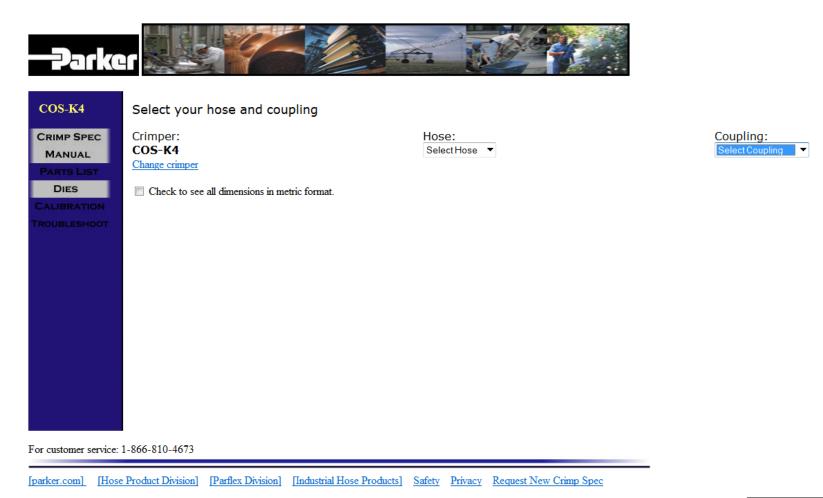

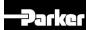

# 17. To change the crimper, click the hot link; repeat the selection procedure.

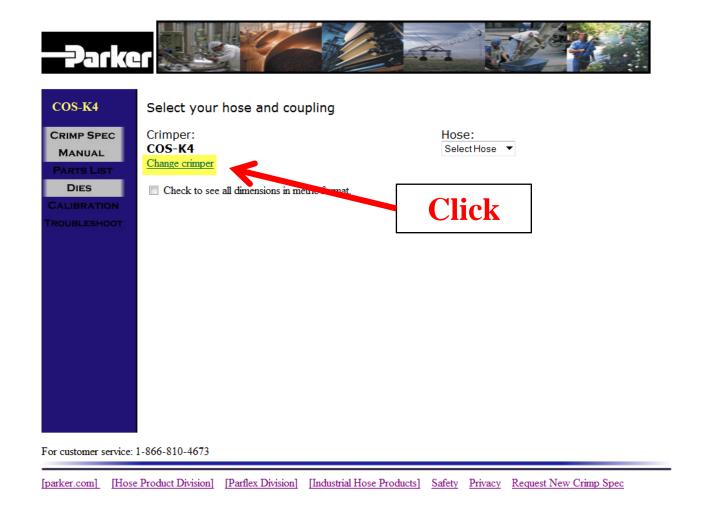

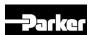

Coupling:

Select Coupling

# 18. The COS-K4 crimper was changed to the Parkrimp 2 Crimper (for this example).

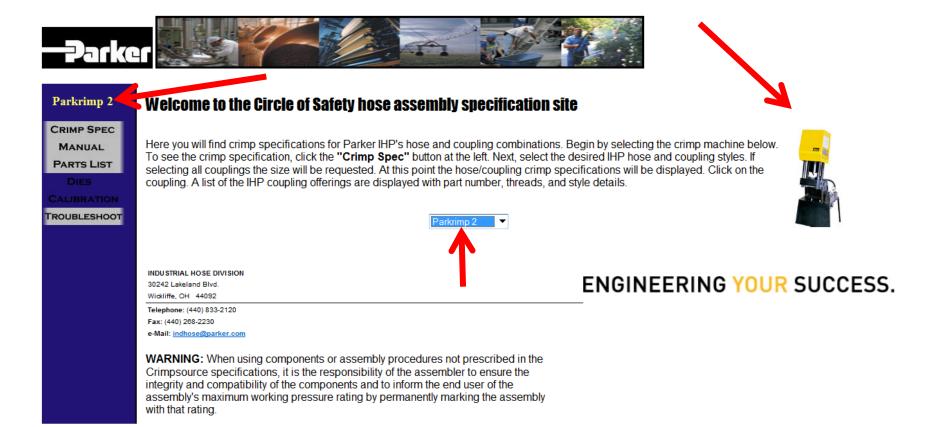

For customer service: 1-866-810-4673

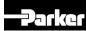

# **Features & Tips**

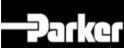

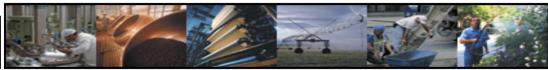

#### **Welcome to the Circle of Safety hose assembly specification site**

Here you will find crimp specifications for Parker IHP's hose and coupling combinations. Begin by selecting the crimp machine below. To see the crimp specification, click the "Crimp Spec" button at the left. Next, select the desired IHP hose and coupling styles. If selecting all couplings the size will be requested. At this point the hose/coupling crimp specifications will be displayed. Click on the coupling. A list of the IHP coupling offerings are displayed with part number, threads, and style details.

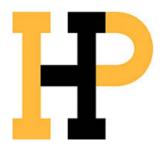

Select Crimper ▼

INDUSTRIAL HOSE DIVISION

30242 Lakeland Blvd. Wickliffe, OH 44092

Telephone: (440) 833-2120 Fax: (440) 268-2230

For customer service: 1-866-810-4673

ENGINEERING YOUR SUCCESS.

[Parflex Division] [Industrial Hose Products] Safety Privacy Request New Crimp Spec [parker.com] [Hose Product Division]

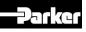

# Optional metric format

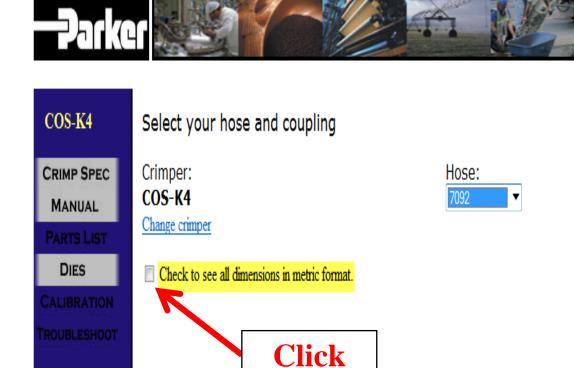

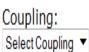

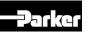

#### Metric format verification

| <b>Parker</b> | Crimp Specification Industrial Hose Products | Thursday, June 25, 2015 |             |                               |
|---------------|----------------------------------------------|-------------------------|-------------|-------------------------------|
| Hose Style:   | Coupling Style:                              | Crimper:                | Hose        | GST II                        |
| 7092          | All couplings                                | COS-K4                  | Description | General Service Air and Water |

| All dimensions in mm |          |     |                |               |              |                 |                |         |
|----------------------|----------|-----|----------------|---------------|--------------|-----------------|----------------|---------|
| Hose                 | Coupling | Die | Crimp Diameter | Die Position  | Crimp Length | Approx. Setting | Hose Insertion | Drawing |
|                      |          |     |                | Straight Dies | <u> </u>     |                 |                | _       |
| 7092-25200           | HY04     | 14  | 15.000         |               | 27.94        | 0.039           |                | 3       |
| 7092-25300           | HY04     | 14  | 15.600         |               | 27.94        | 0.064           |                | 3       |
| 7092-31300           | HY05     | 16  | 17.250         |               | 27.94        | 0.050           |                | 3       |
| 7092-38200           | HY06     | 16  | 18.650         |               | 27.94        | 0.105           |                | 3       |
| 7092-38300           | HY06     | 19  | 19.300         |               | 27.94        | 0.012           |                | 3       |
| 7092-50200           | HY08     | 22  | 22.350         |               | 31.75        | 0.014           |                | 3       |
| 7092-50250           | HY08     | 22  | 22.850         |               | 31.75        | 0.034           |                | 3       |
| 7092-50304           | HY08     | 22  | 24.150         |               | 31.75        | 0.084           |                | 3       |
| 7092-63200           | HY10     | 26  | 26.650         |               | 33.02        | 0.026           |                | 3       |
| 7092-63304           | HY10     | 26  | 27.950         |               | 33.02        | 0.076           |                | 3       |
| 7092-75200           | HY12     | 26  | 29.450         |               | 31.75        | 0.136           |                | 3       |
| 7092-75304           | HY12     | 30  | 30.750         |               | 31.75        | 0.029           |                | 3       |
| 7092-100200          | HY16     | 34  | 37.350         |               | 34.29        | 0.131           |                | 3       |
| 7092-100304          | HY16     | 34  | 37.850         |               | 34.29        | 0.151           |                | 3       |
| 7092-125204          | HY20     | 45  | 47.650         |               | 43.18        | 0.103           |                | 3       |
| 7092-150204          | 43-24    | 57  | 58.4           |               | FULL         | 2.300           | 59             | 108     |
| 7092-150204          | BW24     | 57  | 59.200         |               | FULL         | 0.086           |                | 2       |
| 7092-200154          | 43-32    | 69  | 70.65          |               | FULL         | 2.780           | 20.65          | 108     |

Place mouse pointer over die number for die order number

Click coupling link to see common coupling part numbers and available endstyles.

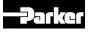

### Operator's Manual; Parts & Capacities pdfs

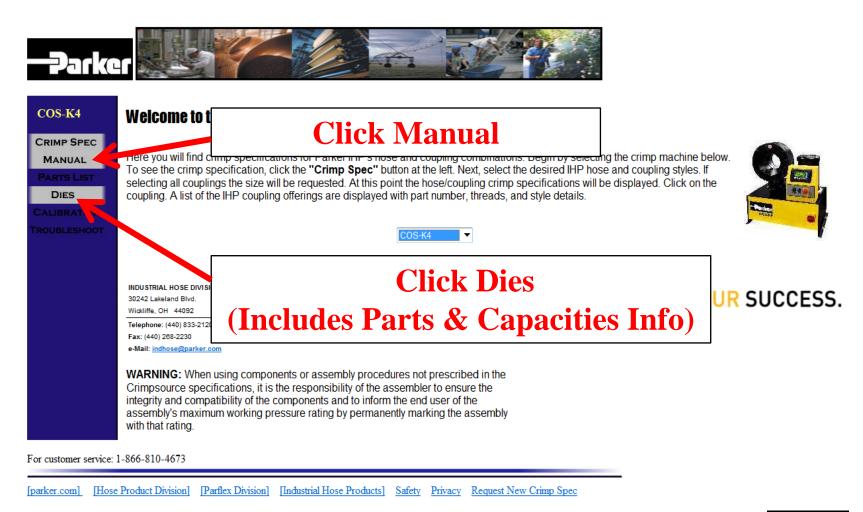

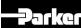

### Form to request development of a new crimp specification

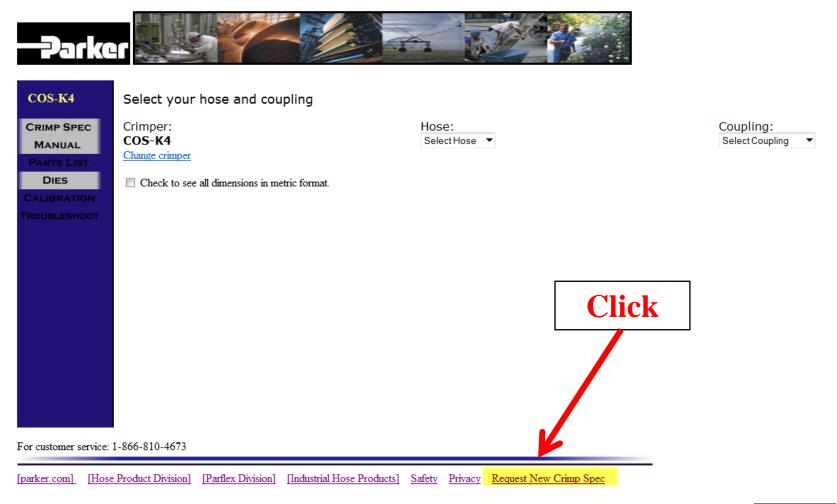

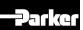

### Form to request development of a new crimp specification

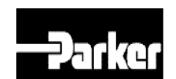

**Complete and Submit Form** 

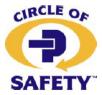

#### **Crimp Specification Development Request Form**

| Today's date:                 | Date needed: _ |   |
|-------------------------------|----------------|---|
| Parker Industrial Hose Part # |                |   |
| Parker Couplings Series #     |                | _ |
| Non-Parker Counlings Series # |                |   |

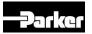

#### Hot links to Parker websites, & other Info

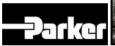

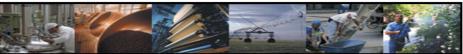

#### COS-K4 CRIMP SPEC MANUAL DIES

#### Welcome to the Circle of Safety hose assembly specification site

Here you will find crimp specifications for Parker IHP's hose and coupling combinations. Begin by selecting the crimp machine below. To see the crimp specification, click the "Crimp Spec" button at the left. Next, select the desired IHP hose and coupling styles. If selecting all couplings the size will be requested. At this point the hose/coupling crimp specifications will be displayed. Click on the coupling. A list of the IHP coupling offerings are displayed with part number, threads, and style details.

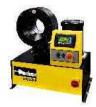

ENGINEERING YOUR SUCCESS.

Click Any

INDUSTRIAL HOSE DIVISION 30242 Lakeland Blvd. Wickliffe, OH 44092

Telephone: (440) 833-2120 Fax: (440) 268-2230 e-Mail: indhose@parker.com

WARNING: When using components or assembly procedures not prescribed in the Crimpsource specifications, it is the responsibility of the assembler to ensure the integrity and compatibility of the components and to inform the end user of the assembly's maximum working pressure rating by permanently marking the assembly with that rating.

For customer service: 1-866-810-4673

[parker.com] [Hose Product Division] [Parflex Division] [Industrial Hose Products] Safety Privacy

Request New Crimp Spec

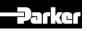

# Industrial hose sizes are identified in inches/fractions; coupling sizes are displayed in "dash number" format

# Coupling Size (16ths of in.)

- 04 (or 4)
- 06 (or 6)
- 08 (or 8)
- 10
- 12
- 16
- 20, etc

### Hose I.D. Fractional Equivalent (in.)

- 1/4
- 3/8
- 1/2
- 5/8
- $\frac{3}{4}$
- 1
- 1-1/4, etc

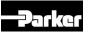

# Tips Terminology

- HOD <u>Hose Outside Diameter</u>
  - Some specifications may require an adjustment to the approximate crimper setting, such as HOD + 0.025"
- COD <u>Crimp Outside Diameter</u> (Crimp Diameter)
  - Tolerance for after-crimp measurement of the crimp outside diameter is +/- 0.010"

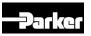

### To determine if a crimp specification exists

- Most industrial hoses are crimped using adjustable crimpers
- More crimp specifications exist for adjustable crimpers than Parkrimp crimpers
  - fewer die sets are required
- Select the COS-K4
  - If a crimp specification exists, it will be shown here

To determine all hoses validated with a specific coupling series

- Suppose you have an overstock of a coupling series
  - You want to balance inventory by using those fittings to fabricate validated hose assemblies
  - What would be a quick way to identify those hoses validated with that coupling series?
  - See next slide

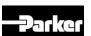

To determine all hoses validated with a specific coupling series

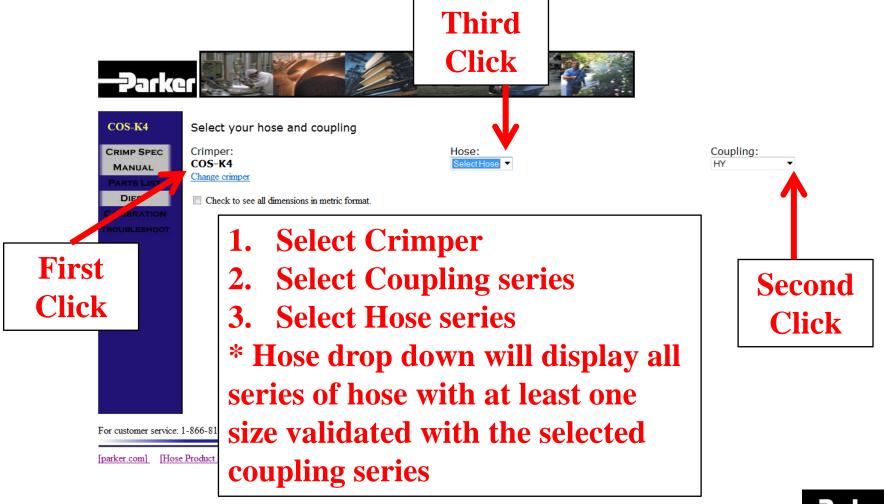

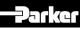

# Printed crimp specification for quick reference

- For convenience, prior to the hose assembly fabrication process
  - Refer to CrimpSource; locate and print the crimp specification page
  - Refer to it during the preparation and crimping processes
- Because crimp specifications are subject to change, be sure to consult CrimpSource at the start of every job.

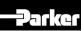

# **Industrial Hose Products Division**

# **CrimpSource® User Guide**

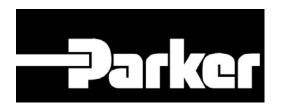

For questions or comments, please contact the Industrial Hose Products Division:

indhose@parker.com 888.460.4673(HOSE)